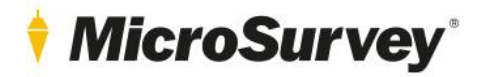

# **MicroSurvey inCAD 2022** Release Notes

*MicroSurvey inCAD 2022 SP1 (v22.1.2) – March 31, 2022*

*MicroSurvey inCAD 2022 (v22.0.9) – July 8, 2021*

4 April 2022

# **MicroSurvey**

# **Contents**

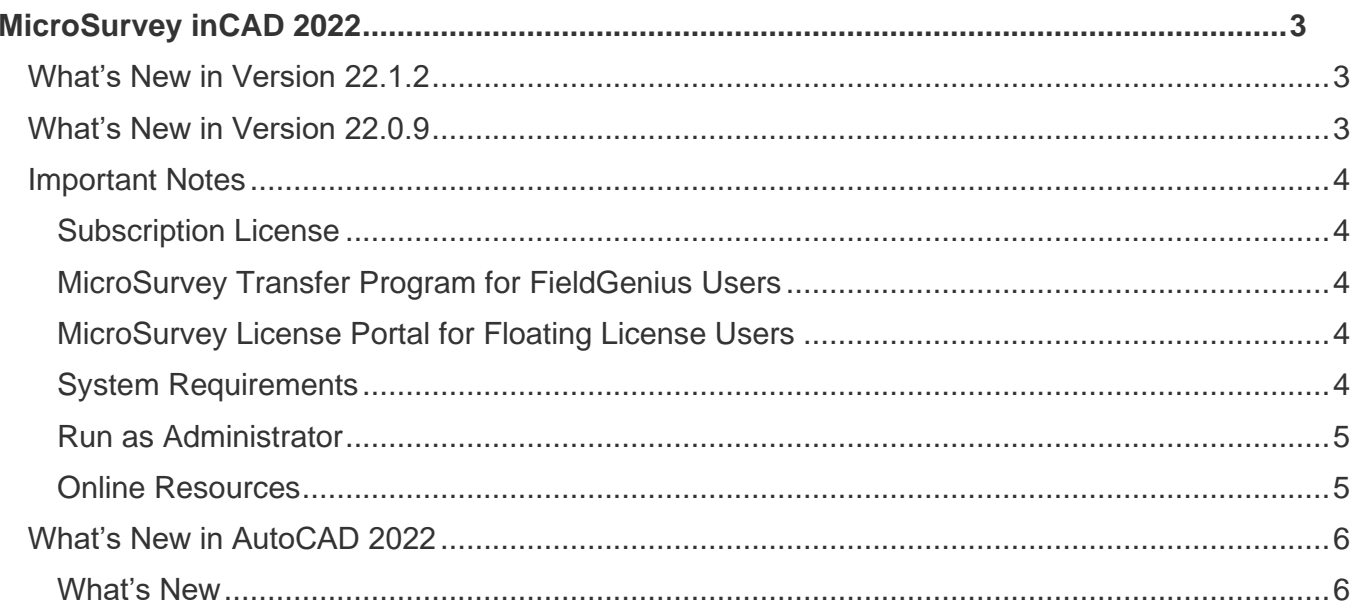

# <span id="page-2-0"></span>**MicroSurvey inCAD 2022**

MicroSurvey brings intuitive calculation tools for land surveyors to popular drafting platforms, including IntelliCAD and AutoCAD®. MicroSurvey inCAD 2022 runs on existing AutoCAD® 2022 installations, including AutoCAD®, AutoCAD Map3D®, and AutoCAD Civil 3D®. AutoCAD 2022 provides drawing sharing and collaboration options, floating drawing panes, a new start page, and a block count utility.

# <span id="page-2-1"></span>What's New in Version 22.1.2

#### What's New

- Floating licenses are now supported.
- Floating licenses may be checked out for up to 4 days at a time by clicking "Check out" on the license options dialog.
- MS\_ACTIVATE has been replaced by MS\_LICENSE, and a new button has been added to the ribbon for licensing access.
- We upgraded our SDK of ZipArchive, which is used to open and close databases. This adds threadsafe functionality and improves database performance.

### Bug Fixes

- HOUSE TIE ARROWS Position was being incorrectly affected by scale factor.
- MANUAL DISTANCE Command would cause a crash.
- DBX Import Importing DBX data with attributes into a drawing with existing attributes could cause a crash.
- LANDXML\_OUT Exporting a surface with spaces in the name would export multiple invalid surfaces to the file.

## <span id="page-2-2"></span>What's New in Version 22.0.9

#### What's New

- inCAD now runs on the latest AutoCAD®, AutoCAD Map 3D®, and AutoCAD Civil 3D® 2022 installations. Please see the [AutoCAD](#page-5-0) section of this document for more details.
- Attribute filtering has been added directly to the drawing window. Now you can control the visibility of GIS features based on their attributes.
- Set up an all new attribute label set to add custom labels to smart points with GIS attributes.
- We've optimized existing GIS functions so they run faster!

#### Bug Fixes

- AUTOMAP\_EDITOR Previews of AutoMap entries were not shown when clicked.
- ACTIVE COORDINATE EDITOR Deleting points, then closing the ACE while point protection was active would crash the program.
- SVOL Surface volumes were reported incorrectly at high coordinate values.
- ISLOPE Intersecting a slope from an object to a surface at high coordinate values would not work properly.
- ARC LABELS Arc labels were incorrect when the arc was trimmed by an AutoMap symbol.
- AUTOMAP Polyline width was not retained properly.

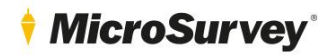

### <span id="page-3-1"></span><span id="page-3-0"></span>Important Notes

#### Subscription License

- MicroSurvey inCAD is now sold only as a subscription license.
- This was done to match the AutoCAD® licensing model to provide the best service for our customers.

#### **To renew or extend your subscription license, you can phone us at 1-800-668-3312 or 1-250-707-0000. Without a current subscription plan, inCAD will cease to function.**

### <span id="page-3-2"></span>MicroSurvey Transfer Program for FieldGenius Users

- MicroSurvey Transfer can be [downloaded](http://helpdesk.microsurvey.com/index.php?/Knowledgebase/Article/View/715/0/microsurvey-transfer-program) to simplify the transfer of FieldGenius projects from your data collector to MicroSurvey inCAD.
- This program has not changed since 2013; previous versions must be updated for newer versions of MicroSurvey inCAD.
- Microsoft Windows Mobile Device Center is required to install MicroSurvey Transfer. It may be downloaded [here.](http://helpdesk.microsurvey.com/index.php?/Knowledgebase/Article/View/1050/0/microsoft-activesync--windows-mobile-device-center)

### <span id="page-3-3"></span>MicroSurvey License Portal for Floating License Users

- If you have purchased a floating license, you may visi[t microsurvey.com/license](http://www.microsurvey.com/license) to review usage statistics on your license.
- After purchase, you will be asked to create a login for the portal.
- Log in to the portal, click "Licenses & Activations", then the desired license to review its details.

## <span id="page-3-4"></span>System Requirements

- MicroSurvey inCAD 2022 is compatible with 64-bit versions of Windows 8.1 and Windows 10. It is not compatible with any 32-bit operating system. [Additional details.](http://helpdesk.microsurvey.com/index.php?/News/NewsItem/View/276/important-announcement-re-32-bit-microsurvey-applications)
- Full administrator rights are required to install MicroSurvey inCAD 2022, but it can be run by limited user accounts
- For detailed system requirements and recommendations, please review [this online article.](http://helpdesk.microsurvey.com/index.php?/Knowledgebase/Article/View/microsurveycad-system-requirements)

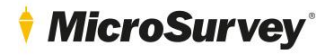

### <span id="page-4-0"></span>Run as Administrator

- You **must** run the program at least once elevated with "Run as administrator" access
- Clicking "Run" from the installation package does this automatically<br>• If this step is skipped you may rup as administrator by doing the foll
- If this step is skipped, you may run as administrator by doing the following:
	- 1. Right click on the MicroSurvey inCAD 2022 icon.
	- 2. Choose "Run as administrator".
	- 3. Select "Yes" on the "User Account Control" dialog when prompted to allow the program to make changes to your computer.
- After this step is complete, you may run the program from any user account on the computer, even if they do not have administrative privileges.

### <span id="page-4-1"></span>Online Resources

- [Online release notes](http://helpdesk.microsurvey.com/index.php?/Knowledgebase/Article/View/1671/265/microsurvey-embeddedcad-2022-release-notes)
- [Known issues](http://helpdesk.microsurvey.com/index.php?/Knowledgebase/Article/View/1672/265/microsurvey-embeddedcad-2022-known-issues)
- [Tutorials](http://helpdesk.microsurvey.com/index.php?/Knowledgebase/Article/View/378/0/microsurvey-online-training-movies)
- [Online training courses](https://learn.microsurvey.com/)
- [Technical support](https://helpdesk.microsurvey.com/index.php?/Tickets/Submit) (1-800-668-3312; free with valid [AMS\)](http://helpdesk.microsurvey.com/index.php?/Knowledgebase/Article/View/265/0/maintenance-subscription-support-program-faq)
- [Helpdesk website](http://helpdesk.microsurvey.com/index.php?/Core/Default/Index)
- [Feature request forum](http://feedback.microsurvey.com/)
- [Online store](http://store.microsurveysales.com/)

# *MicroSurvey*

# <span id="page-5-1"></span><span id="page-5-0"></span>What's New in AutoCAD 2022

#### What's New

#### User Interface

- Drag a drawing tab out of the window to make it a floating drawing tab, which can be moved to a separate window, etc.
- The AutoCAD start page has been updated.

#### Object Count

- Quickly and accurately count the instances of blocks in a drawing with the enhanced COUNT command and dialog.
- Create fields and tables of block counts which are automatically updated when the object count changes.

#### Performance

- Background publishing and hatch boundary detection now take advantage of multiple processor cores.
- Microsoft's DirectX 12 is now supported for 2D and 3D visual styles.

#### Sharing

- Use Trace to safely comment and collaborate on a single document.
- Share a link of the current drawing to view or edit in the AutoCAD web app.
- Push to Autodesk Docs allows teams to view digital PDFs in the field for reference.